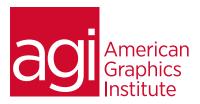

## XML, Adobe InDesign XML Integration

This course starts with the foundation necessary for understanding and working with XML documents. It then moves into the specific capabilities for working with XML using InDesign, including generating valid XML from InDesign, and using XML as the source for your InDesign documents.

## What you'll learn in this training course

- XML Essentials
- XML Characteristics
- InDesign XML Essentials

- Exporting XML in InDesign
- Importing XML in InDesign
- Using DTDs in InDesign

## Audience for this training course

This course is for professionals who want to learn the fundamentals of working with XML documents, the capabilities of working with XML using InDesign, and how to generate XML from InDesign.

### Training course duration

This class can be one-day or two day class in length, depending upon the skill levels of the participants. The class runs from 9:30 am- 4:30 pm. Lunch break is approximately from noon - 1:00 pm.

### Training course curriculum

This training course uses lesson files and content from the Photoshop Digital Classroom, which was written and created by our instructors. These training courses are delivered by the same instructors that write this best-selling series.

Enrolling in this XML, Adobe InDesign XML Integration training course You can register for this training class online at <u>agitraining.com</u>, or by calling 781-376-6044 or 800-851-9237.

Locations for this XML, Adobe InDesign XML Integration training course You can attend classes at your training centers located in Boston, New York City, Philadelphia, on site at your office, or on-line. You can select the course location at the time of your registration.

## Private and customized training course options

This training course can be offered as a private class for groups or individuals, and the content can be customized to meet your specific needs. You can call to speak with a training representative at 781-376-6044 or 800-851-9237 to discuss customizing this training course.

## Goals and objectives for this training course

American Graphics Institute is focused on providing high-quality training courses for your professional development. We provide regularly scheduled small group courses along with private or customized training.

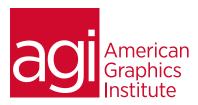

# XML, Adobe InDesign XML Integration training course topics:

### XML Essentials

Understnading XML The importance of XML for repurposing content Example XML Workflows

#### XML Characteristics

Sample XML Content Anatomy of an XML file Viewing XML

## InDesign XML Essentials

The Structure Pane
InDesign Tags
Tag Markers and Frames
Mapping
Mapping Styles to Tags
Mapping Tags to Styles
Manually Tagging Text and images
Tagging tables and table content for Export

## Importing and Exporting

Exporting XML in InDesign Importing XML in InDesign Manually importing XML content Tagging objects to receive content Updating XML content

## Using DTDs in InDesign CS6

DTD Overview
DTD and Schemas
Creating a DTD
Elements within a DTD
Attributes within a DTD
Comments within a DTD
Linking to DTD
Validating XML to DTD
Existing DTDs